# CMSC201 Computer Science I for Majors

#### Lecture 05 –Comparison Operators and Boolean (Logical) Operators

Prof. Jeremy Dixon

Based on slides by Shawn Lupoli and Max Morawski at UMBC

www.umbc.edu

# Last Class We Covered

- To learn more about expressions
- To learn Python's operators – Including mod and integer division
- To understand the order of operations
- To learn more about types
	- How to cast to a type
- To understand the use of constants

# Today's Objectives

- To introduce the usage of modules and main()
- To review of control structures
- To discuss vocabulary considerations
- To introduce Python's relational operators
- To introduce Python's logical operators
- To reinforce the order of operations

HONORS UNIVERSITY IN MARYLAND A N

#### Quick Note about **main()**

www.umbc.edu

# **main()**

- In Lab 2, we introduced the code **def main():** – as the first line of code in our file
- **main()** is an example of a **function**
- We can use functions to organize our code

5

#### Functions

• We'll cover functions in more detail later

- For now, think of them as something similar to a variable
	- Variables hold data
	- Functions hold code

6

# Calling **main()**

• With variables, we use the variable name to access the data they store

• We must do the same with functions like **main()**, using the function name to execute the code they store

7

# Using **main()** for Your Code

• For our purposes, use **main()** with your code from now on:

**def main():**

declaring our **main()** function

**class = int(input("What class is this? ") print(class, "is awesome!")**

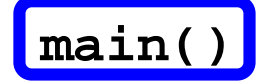

calling our **main()** function

# Review of Control Structures

- A computer can proceed:
	- In sequence
	- Selectively (branch): making a choice
	- Repetitively (iteratively): looping
	- By calling a function
- Two most common control structures:
	- Selection
	- Repetition

### Review Control Structures (cont'd.)

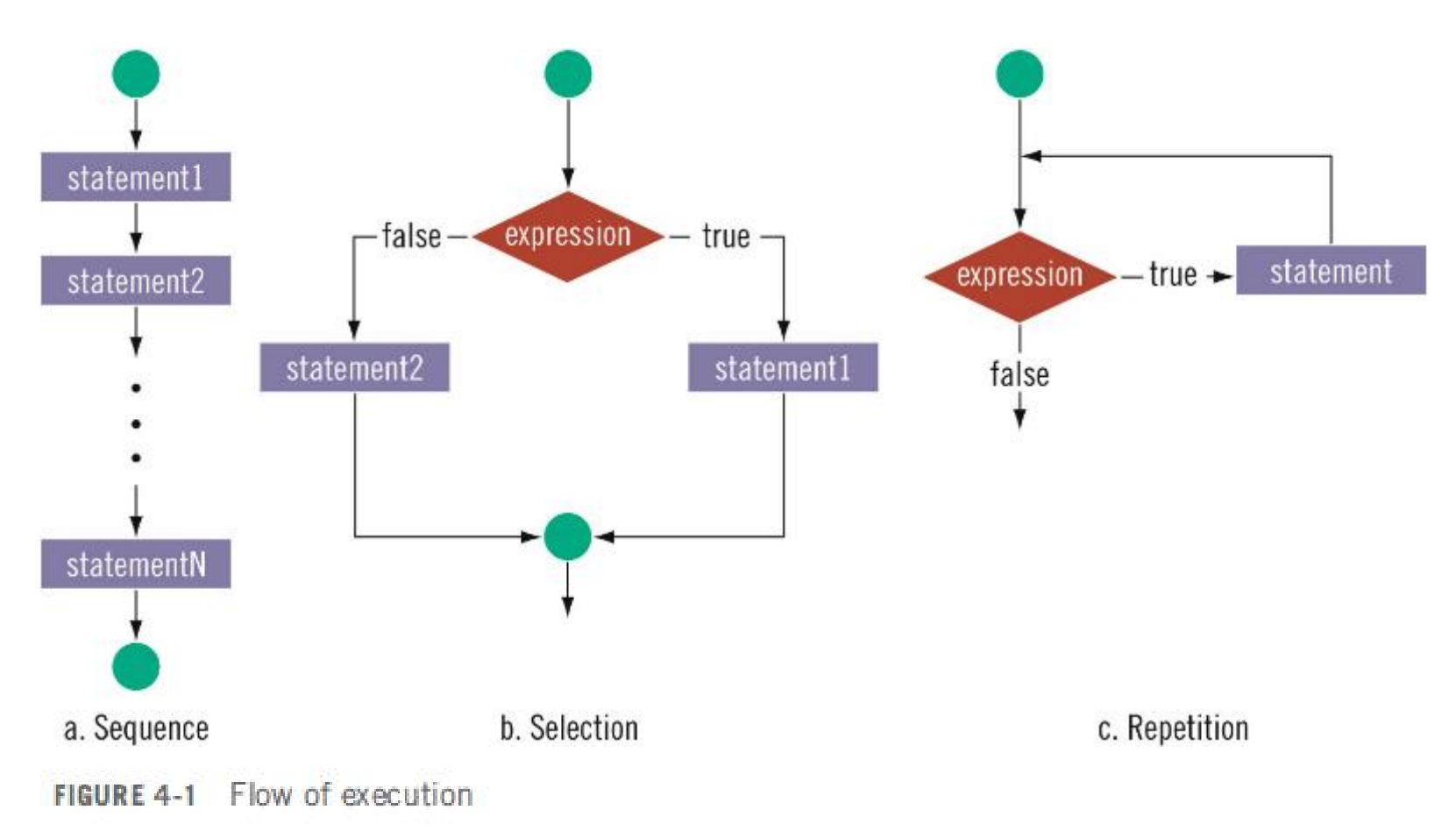

# Types of Operators in Python

- Arithmetic Operators
- **Comparison (Relational) Operators**
- Assignment Operators
- Logical Operators
- Bitwise Operators
- Membership Operators
- Identity Operators

focus of today's lecture

# Vocabulary Considerations

- *Comparison* operators, *relational* operators, and *equality* operators are all the same thing  $-$  Include >, >=,<,<=,==,!=
- *Logical* operators and *Boolean* operators are the same things

– Include and, or, and not

# Comparison Operators

- **Comparison operations** always return a Boolean (True or False) result that indicates whether some relationship holds between their operands.
	- Asks the question, "what is the relationship between these two things"

$$
a > = b
$$

Is **a** greater than or equal to **b**?

 $a == b$ 

Is **a** equal to **b**?

#### **UMBC**

# Comparison Operators(cont'd)

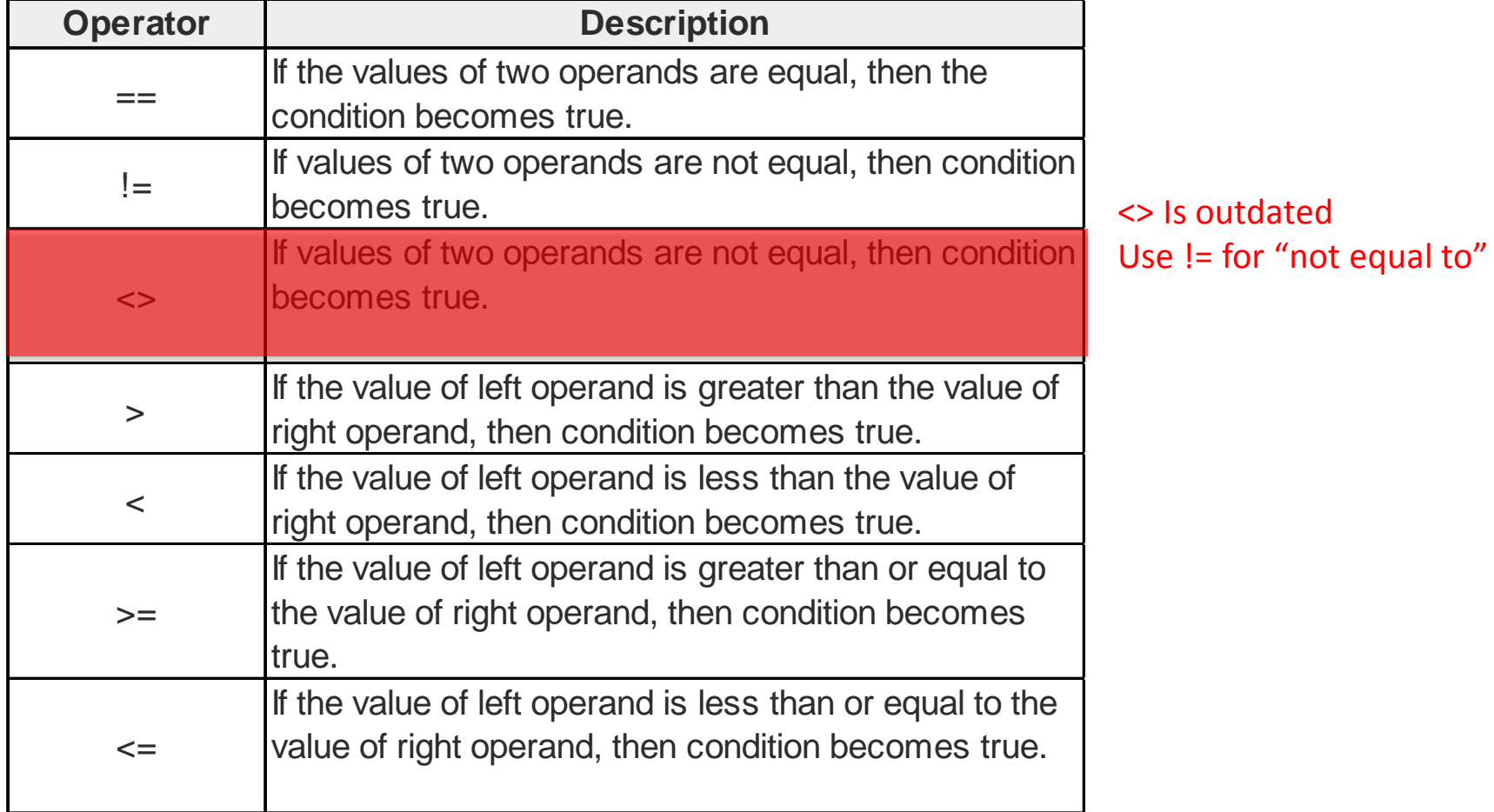

# Comparison Operators (cont'd)

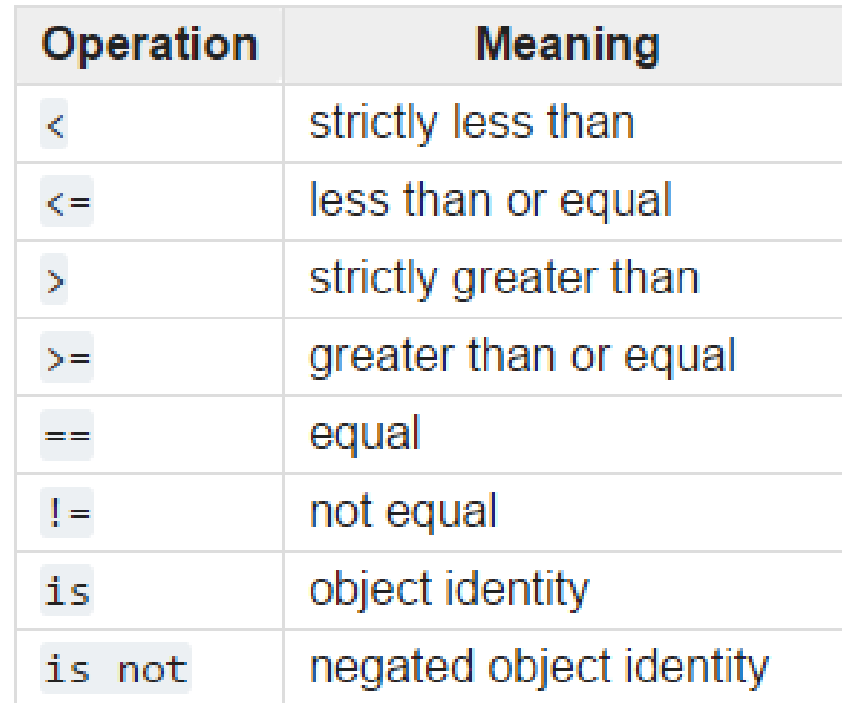

From: https://docs.python.org/3.3/library/stdtypes.html

# Comparison Operators (cont'd)

As previously mentioned, relational operators always return a Boolean response (true or false)

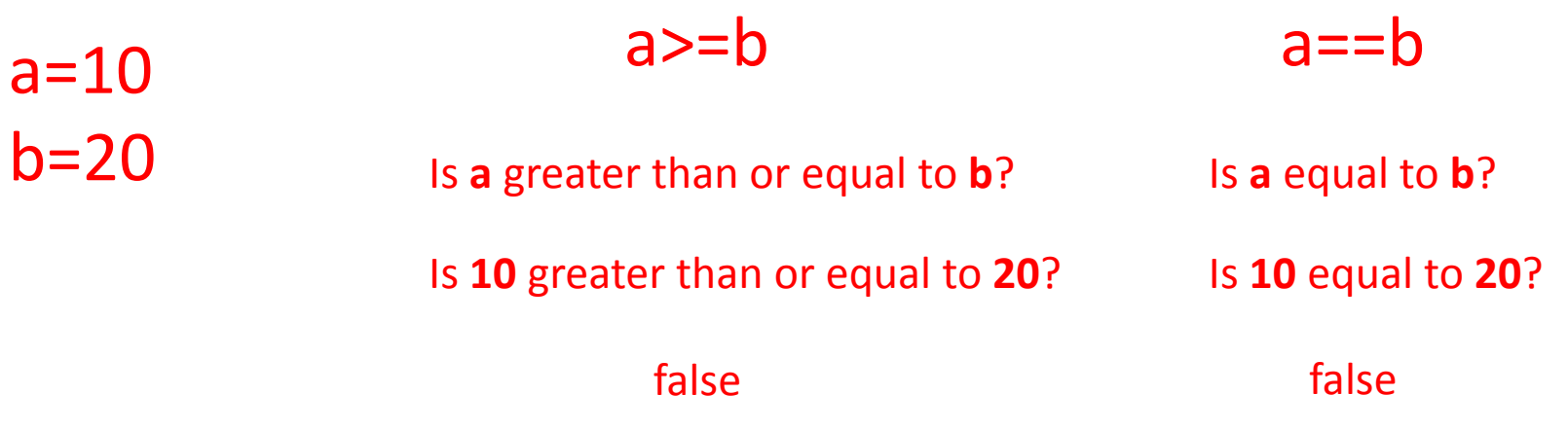

# Common Pitfall with Comparison **Operators**

• We commonly use the assignment operator  $(=)$  in place of the relational operator  $(==)$ 

What does  $a = b$  do? Sets a equal to **b**.

What does a==b do? Asks does **a** equal **b**?

This type of mistake will usually not trigger an error!

# Comparison Operators and Simple Data Types

#### • Examples:

- 8 < 15 evaluates to True
- $6 \neq 6$  evaluates to False
- 2.5 > 5.8 evaluates to False
- $5.9 \leq 7.5$  evaluates to True

## Comparison Operation Examples

- $a = 10$
- $b = 20$
- $c = 30$

Prints:

False False True

 $bool1 = a == b$  $bool2 = c < b$  $bool3 = c$   $!= a$ 

print(bool1, bool2, bool3)

# Other Comparison Considerations

- When we discuss Boolean outputs, we think True and False but we can also think of it in terms of 1 and 0
- True  $= 1$
- False  $= 0$

#### Comparison Operators Examples

- $a = 10$
- $b = 20$
- $c = 30$

Prints:

 $bool1 = int(a == a)$  $bool2 = a == a >= 10$  $bool3 = (a == a) + (b == b) + (c == c)$ 1, False, 3

print(bool1, bool2, bool3)

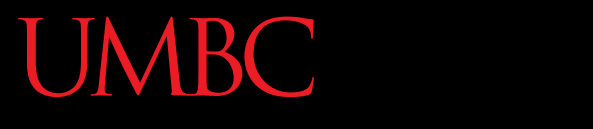

AN HONORS UNIVERSITY IN MARYLAND

#### Logical Operators

www.umbc.edu

# Logical Operators

- There are three logical operators:
	- **and**
	- **or**
	- **not**
- They allow us to build more complex Boolean expressions
	- By combining simpler Boolean expressions

# Logical Operators – **and**

• Let's evaluate this expression **bool1 = a and b**

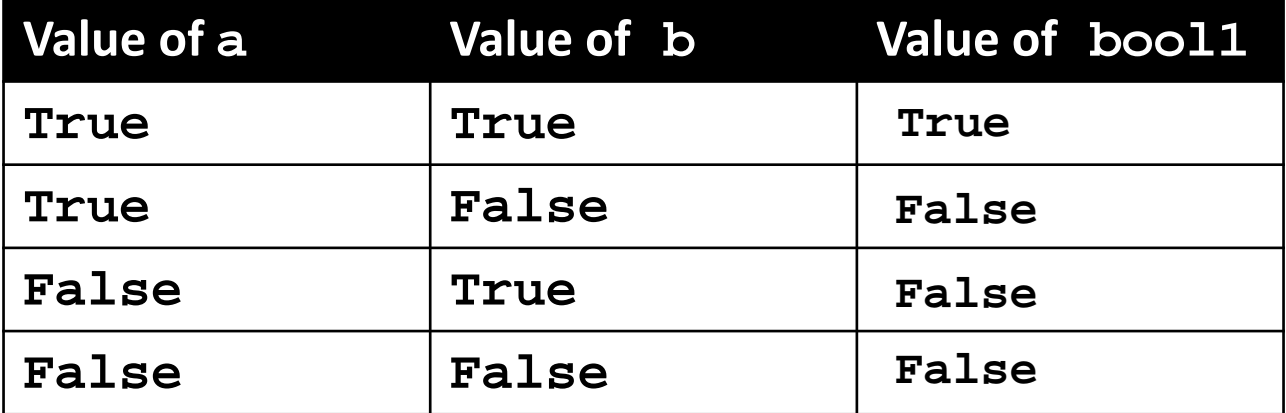

For **a and b** to be **True**, both **a** and **b** must be true

# Logical Operators - and

- Two ways to write **and** expressions 1. Explicitly use the keyword
	- 3>1 **and** 2>1
	- 2. String them together, like in math:

$$
x > y > z
$$

evaluated:  $x > y$  and  $y > z$ 

#### Examples of **and**

- $a = 10$
- $b = 20$
- $c = 30$

Prints:

#### True True True

- $ex1 = a < b < c$
- $ex2 = a < b$  and  $b < c$
- $ex3 = a+b == c$  and  $b-10 == a$  and  $c/3 == a$

print (ex1, ex2, ex3)

#### More Examples of **and**

- $a = 10$
- $b = 20$ Prints:
- $c = 30$

False False True

 $bool1 = a > b > c$  $bool2 = a == b > c$  $bool3 = a < b < c$ 

print(bool1, bool2, bool3)

### Logical Operators – **or**

 $bool1 = a$  or b

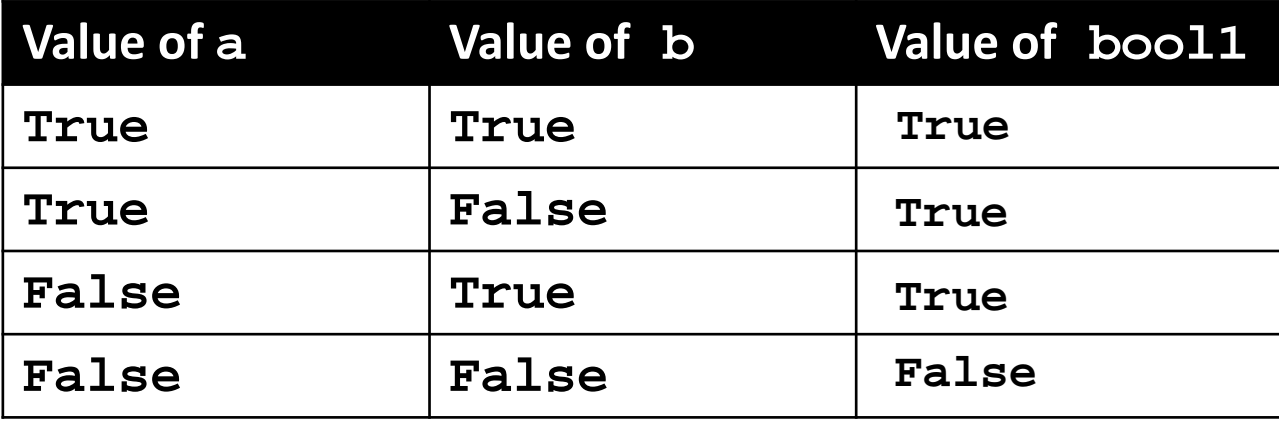

For "a or b" to be true, either a OR b must be true.

#### Examples of **or**

- $a = 10$
- $b = 20$ Prints:
- $c = 30$ False True True
- $ex1 = a>b$  or  $c < b$  $ex2 = a+b \lt=c+1$  or  $b \gt c$  $ex3 = a == c$  or  $b+10<=a$  or  $c/3==a$

print (ex1, ex2, ex3)

# Not

#### $bool1 = not a$

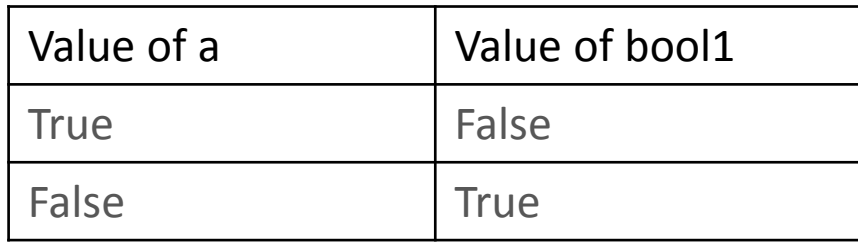

Not a returns the opposite boolean from a

# Complex Expressions

• We can put multiple operators together! **bool1 = a and (b or c)**

- What does Python do first?
	- Computes **(b or c)**
	- Computes the **and** with **a** and the result

# Complex Expressions

We can combine these operators however we like!

 $bool1 = a$  and (b or c)

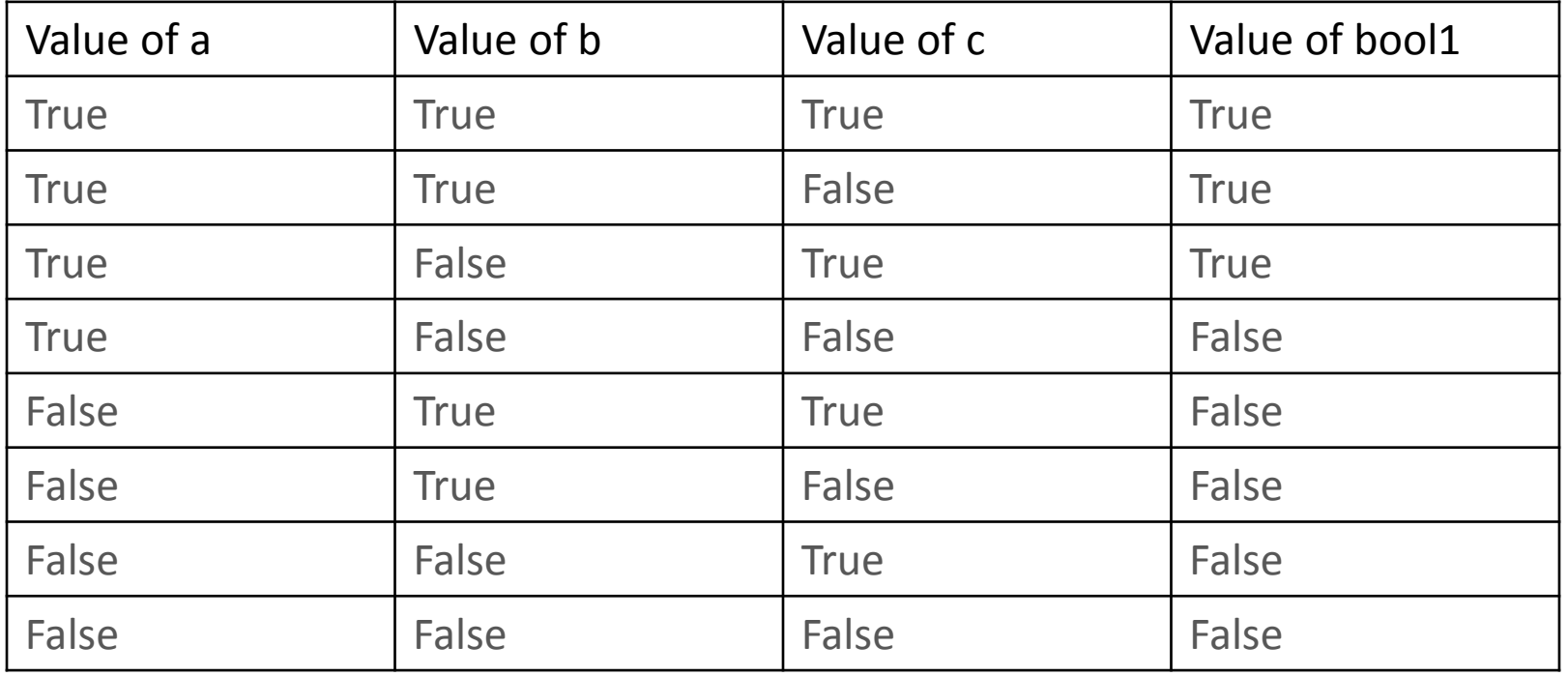

HONORS UNIVERSITY IN MARYLAND A N

#### "Short Circuit" Evaluation

www.umbc.edu

# Short Circuit Evaluation

- "and" statements short circuit when the first expression evaluates to False
- "or" statements short circuit when the first expression evaluates to True

# Short Circuiting – **and**

- Notice that in the expression:  $bool1 = a$  and  $(b$  or  $c)$
- If a is **false**, the rest of the expression doesn't matter.
- Python will realize this, and if a is false won't bother with the rest of the expression.

# Short Circuiting – **or**

- Notice that in the expression:  $bool1 = a$  or  $(b$  or  $c)$
- If a is **true**, the rest of the expression doesn't matter.
- Python will realize this, and if a is false won't bother with the rest of the expression.

#### Practice

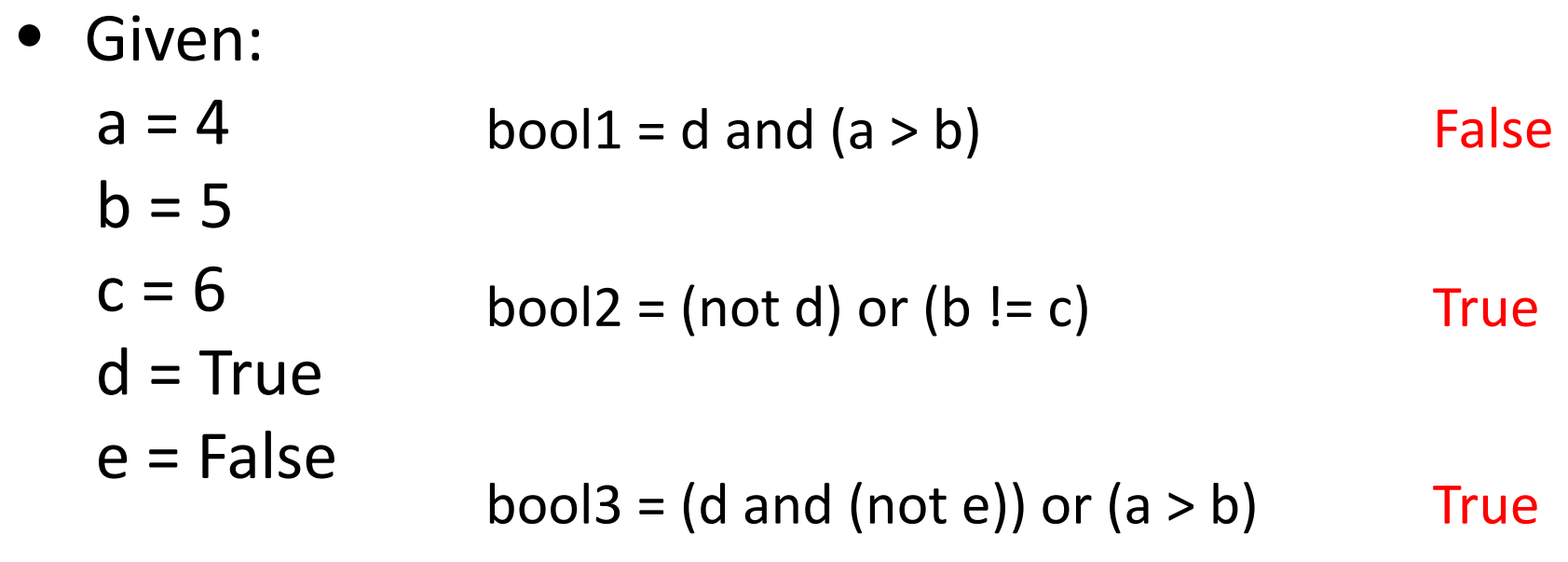

bool4 = (a % b = = 2) and ((not d) or e) False

#### Practice 2

#### Given:  $a = 4$  $b = 5$  $c = 6$  $d$  = True e = False  $bool1 = (d + d) >= 2$  and  $(not e)$  True  $bool2 = (not e)$  and  $(6 * d == 12/2)$  $bool3 = (d or (e))$  and  $(a > b)$ **True** False

# Numbers and Booleans

- Python accepts anything that is non-zero as True (there are some exceptions, but we'll get into those later)
- So technically you can use any integer as a Boolean expression.

# Decision Making

• So, why do we care about comparison operators and logical operators so much?

Answer: Next Class

#### Announcements

- Your Lab 3 is meeting normally this week! – Due by this Thursday (Sept 17th) at 8:59:59 PM
- Homework 2 is out – Due by Tuesday (Sept 15th) at 8:59:59 PM
- Both of these assignments are on Blackboard – Weekly Agendas are also on Blackboard